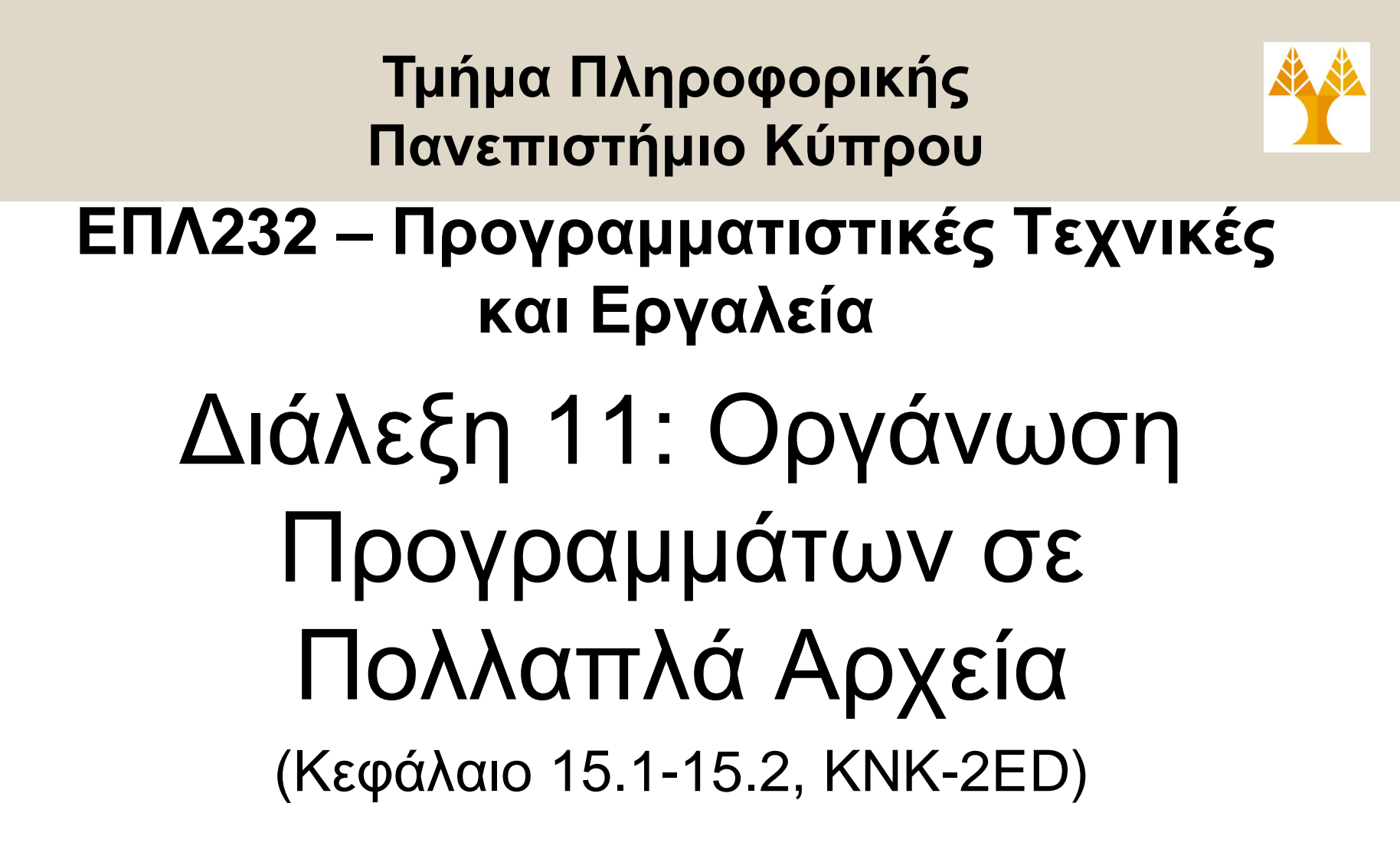

#### **Δημήτρης Ζεϊναλιπούρ**

#### http://www.cs.ucy.ac.cy/courses/EPL232

**11-1**

**EPL232: Programming Techniques and Tools - Demetris Zeinalipour © (University of Cyprus)**

# Περιεχόμενο Διάλεξης 11

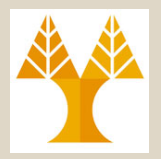

**11-2**

- **Αρχεία Πηγαίου Κώδικα (Source Files)**
	- Μελέτη Παραδείγματος: Αριθμομηχανή σε 1 Αρχείο
		- Περιγραφή Προβλήματος: Αντίστροφος Πολωνικός Συμβολισμός
		- Περιγραφή Λύσης και Ψευδοκώδικας.
- **Οργάνωση Προγ. σε Πολλαπλά Αρχεία**
	- Αριθμομηχανή σε 3 Αρχεία (Προσέγγιση Α: 3\*c)
	- Μεταγλώττιση Προγρ. Πολλαπλών Αρχείων με GCC
- **Αρχεία Κεφαλίδας (Header Files)**
	- Αριθμομηχανή σε Πολλα. Αρχεία (Προσέγγιση B: 1\*h + 3\*c))
	- Η οδηγία προεπεξεργαστή #include
	- Διαμοιρασμός Μεταβλητών μεταξύ Αρχείων και extern.

#### • **Τελική Προσέγγιση: Διάλεξη 12!**

**EPL232: Programming Techniques and Tools - Demetris Zeinalipour © (University of Cyprus)**

## Αρχεία Πηγαίου Κώδικα (Source Files)

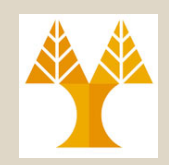

- Στις πλείστες γλώσσες προγραμματισμού, ένα πρόγραμμα μπορεί να χωριστεί σε **πολλαπλά αρχεία πηγαίου κώδικα**
- **Λόγοι:**
	- Καλύτερη **Άρθρωση** Κώδικα
	- **Ταχύτητα Μεταγλώττισης**: Κάθε αρχείο μπορεί να αναπτυχθεί, μεταγλωττιστεί, δοκιμαστεί ξεχωριστά, πράγμα το οποίο γλιτώνει πολύτιμο χρόνο!
	- **Επαναχρησιμοποίηση** Κώδικα: Οι συναρτήσεις γίνονται πιο γενικές (μείωση εμβέλειας μεταβλητών)
	- **11-3** EPL232**Kαθένας δουλεύει σε ένα υποσύνολο αρχείων)** of Cyprus) – **Ανάπτυξη σε Ομάδες**: Δυνατότητα ταυτόχρονης ανάπτυξης (σε ομάδα προγραμματιστών όπου

# Μελέτη Παραδείγματος Αριθμομηχανής σε 1 Αρχείο

- Υποθέστε ότι θέλουμε να γράψουμε ένα πρόγραμμα για μια απλή υπολογιστική μηχανή σε **1 Αρχείο** αρχικά.
- Το πρόγραμμα θα αποτιμά **αριθμητικές εκφράσεις** οι οποίες θα δίνονται στον **Αντίστροφο Πολωνικό Συμβολισμό (Reverse Polish notation (RPN))**
	- **Επιθεματική Αναπαράσταση (postfix):** Ο Τελεστής ακολουθεί του τελεστέους, π.χ.,
		- **30 5 - 7 \*** ισοδυναμεί την ενθεματική αριθμητική έκφραση (30-5)\*7 = 25\*7 = 175
		- **3 6 + 8 6 \*** ισοδυναμεί την ενθεματική αριθμητική έκφραση (3+6) \* (8-6) = 9\*2 = 18

**11-4 EPL232TFAQIOIQirQUIng TEGGram To ACTION ASE** Zeinalipour © (University of Cyprus) – Υπάρχει αντίστοιχα και η **προθεματική (prefix)** (+ 3 4) αναπαράσταση αλλά δεν μας ενδιαφέρει στα

# Μελέτη Παραδείγματος Αριθμομηχανής σε 1 Αρχείο

• Μια RPN έκφραση δεν απαιτείται η χρήση παρενθέσεων, όπως είδαμε νωρίτερα.

 $30 \t5 - 7 \t*$ 

- Για τον υπολογισμό τέτοιων εκφράσεων μπορεί να χρησιμοποιηθεί η έννοια της **Στοίβας (stack)**: μιας λίστας που συνοδεύεται από τις διαδικασίες:
	- **push**, για εισαγωγή στοιχείου στο τέλος της λίστας.
	- **pop**, για εξαγωγή του τελευταίου στοιχείου της λίστας.
- Ακολουθεί η **λογική αποτίμησης** εκφράσεων με την **στοίβα** και στη **συνέχεια** θα δοθεί ο **αναλυτικός ψευδο-κώδικας**.

**11-5 EPL232: Programming Techniques and Tools - Demetris Zeinalipour © (University of Cyprus)**3-5

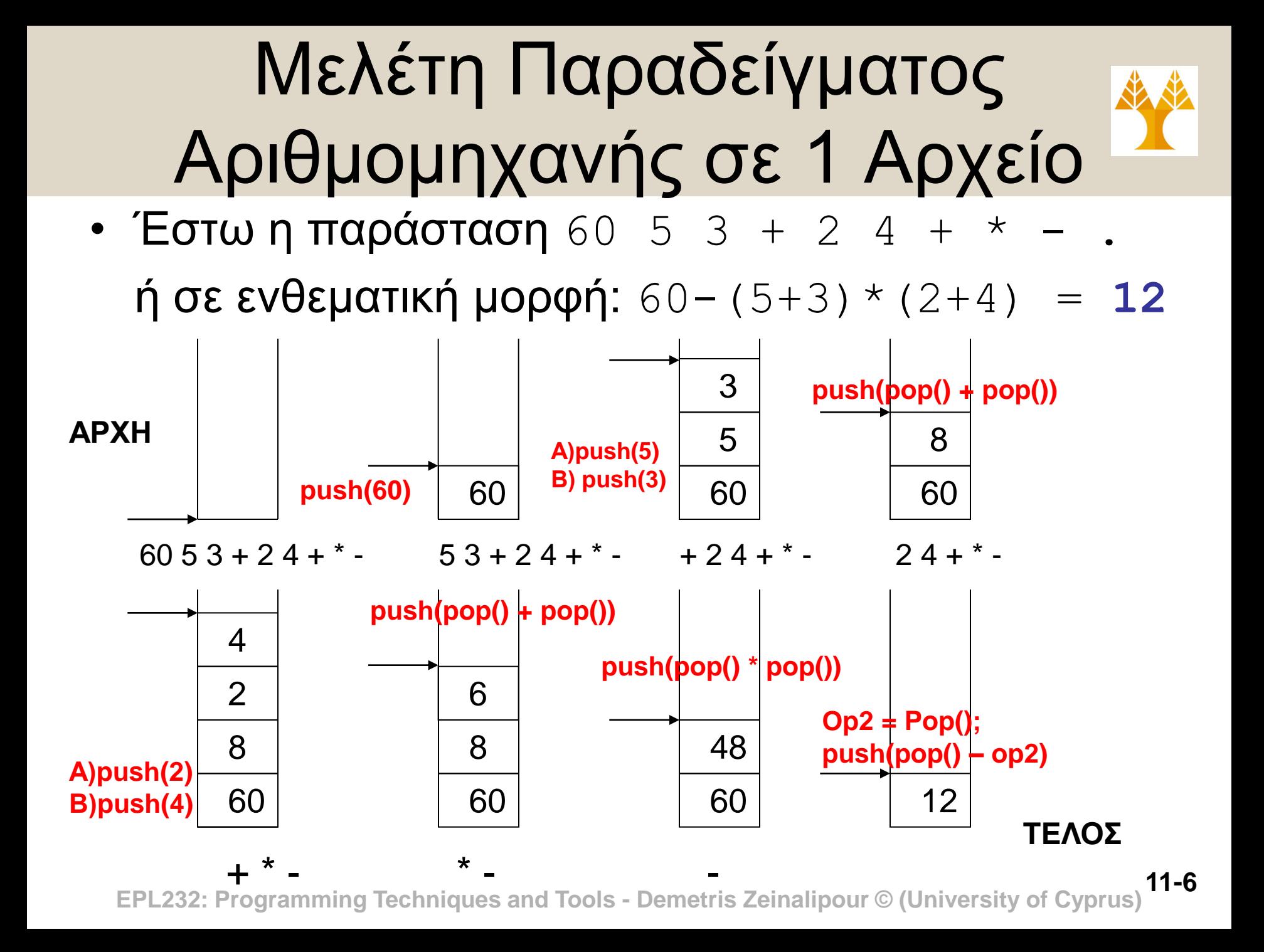

#### Υλοποίηση Αριθμομηχανής σε 1 Αρχείο ( Ψευδοκώδικας ) Υλοποίηση με ΣΤΟΙΒΑ σταθερού μεγέθους!

**#include <stdio.h>**

**int getop(char []); void push(double); double pop(void);**

```
int main(void) {
```
 **int type; double op2;**

 **char s[MAXOP]; /\* Used by getop() for operator or operand\*/**

```
 while ( (type = getop(s)) != EOF) {
    switch (type) {
```
 **case NUMBER: push(atof(s)); break; case '+': push( pop() + pop() ); break;**

```
#include <stdlib.h> /* for atof() ascii to float */
#define MAXOP 100 /* max size of operand or operator */
#define NUMBER '0' /* usedby getop() indicating number was found */
```
Η συνάρτηση αυτή θα διαβάζει τον επόμενο τελεστή ή τελεστέο από τον χρήστη στον πίνακα s[MAXOP] και επιστρέφει σταθερά NUMBER εάν διαβάζεται τελεστέος.

Στοίβα Πραγματικών Αρι.

**11-8**

**EPL232: Programming Techniques and Tools - Demetris Zeinalipour © (University of Cyprus)**

## Υλοποίηση Αριθμομηχανής σε 1 Αρχείο

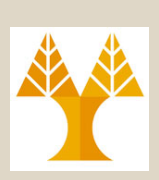

```
 case '*': push( pop() * pop() );
         break;
 case '-': op2 = pop();
           push( pop() – op2 ); 
          break;
 case '/': op2 = pop();
           if (op2!=0.0)
                push(pop()/op2);
           else printf("error: zero divisor\n");
          break;
 case '\n': printf("result=%.2f\n", pop());
            break;
 default: printf ("error: Unknown command\n");
         break;
 }
                                      Προβλήματα
                                      • Άσχημη Οργάνωση
                                      • Δύσκολη Συντήρηση
                                      • …
```
#### **return 0;**

 **}**

**EPL232: Programming Techniques and Tools - Demetris Zeinalipour © (University of Cyprus) }**

# Οργάνωση Προγράμματος σε Πολλαπλά Αρχεία

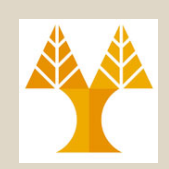

- Ψάχνοντας μια **καλύτερη οργάνωση** του παραπάνω προγράμματος χρησιμοποιούμε τη δυνατότητα **κατάτμησης ενός προγράμματος** σε **περισσότερα από ένα αρχεία**.
- **Λογική Κατάτμησης Προγράμματος:**
	- 1. Η συνάρτηση **main()** να τοποθετηθεί σε ένα αρχείο το οποίο να ονομαστεί main.c (ή calc.c)
	- 2. Οι συναρτήσεις που υλοποιούν τη **στοίβα** (push, pop, make empty, is empty, and is full) και οι μεταβλητές της να τοποθετηθούν στο αρχείο stack.c
	- **3. Άλλες συναρτήσεις** που επεξεργάζονται την είσοδο και βρίσκουν τους τελεστές και τους τελεστέους να τοποθετηθούν σε ένα τρίτο αρχείο, το **getop.c (ή token.c)**

**11-10 EPL232: Programming Techniques and Tools - Demetris Zeinalipour © (University of Cyprus)**

## Οργάνωση Προγράμματος σε Πολλαπλά Αρχεία

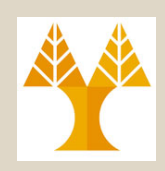

main.c stack.c getop.c Πρώτη Προσέγγιση: 3 Αρχεία c (με 1 main) (η οποία θα βελτιωθεί στις επόμενες διαφάνειες)

**#include <stdlib.h> #define MAXVAL 100 #include <ctype.h> #define MAXOP 100 #define NUMBER '0' #define NUMBER '0' #define NUMBER '0' /\* prototypes \*/ int getop(char []); int sp = 0; void push(double); double val[MAXVAL]; double pop(void);** 

**#include <stdio.h> #include <stdio.h> #include <stdio.h>**

**int main(void) { void push(double f) { int getop(char s[]){** 

**double pop(void) {** 

 **…… …… ……**

**} } }** 

**}**

 **……** 

**11-11 EPL232: Programming Techniques and Tools - Demetris Zeinalipour © (University of Cyprus)**

# Μεταγλώττιση Πολλαπλών Αρχείων με GCC

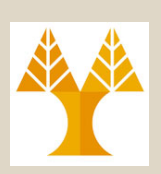

Στο παραπάνω παράδειγμα μπορούμε να χρησιμοποιήσουμε τις εξής εντολές: Compile (Not Link): Το αρχείο δεν χρειάζεται main()

- **1. gcc –c main.c** Δημιουργία του main.o
- **2. gcc –c stack.c** Δημιουργία του stack.o
- **3. gcc –c getop.c** Δημιουργία του getop.o

Reject non-standard features

Μην ξεχνάτε τα επιπλέον ορίσματα: gcc –std=c99 -Wall -Wuninitialized -Wunreachable-code –pedantic file.c

**4. gcc –o calculator main.o stack.o getop.o**

Compile (And Link): 1 αρχείο χρειάζεται main()

Σύνδεση των object files και η δημιουργία του εκτελέσιμου προγράμματος calculator

**ή** διαφορετικά σε ένα βήμα:

**gcc –o calculator main.c stack.c getop.c**

# Μεταγλώττιση Πολλαπλών Αρχείων με GCC

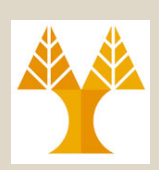

- Στο προηγούμενο παράδειγμα η **gcc –c main.c** δημιουργεί το αντικειμενικό αρχείο (object file) main.o
- Θα έχετε προσέξει ότι το main.c αναφέρεται σε **συναρτήσεις** που **ΔΕΝ βρίσκονται** στο ίδιο αρχείο.
- **Πως ακριβώς το αντιλαμβάνεται ο μεταγλωττιστής;**
- Θυμίζουμε ότι **Μεταγλώττιση** = **Δημιουργία (Compile)** ΚΑΙ **Σύνδεση (Linking)** Αντικειμενικών Αρχείων
	- **Compile:** Ο μεταγλώττισης βλέπει μια κλήση συνάρτησης αλλά δεν την αναζητεί (θεωρεί ότι θα βρεθεί κάπου στην πορεία)
	- **Linking:** Ο μεταγλώττισης ψάχνει (το ορισμό) της συνάρτησης και δίνει σφάλμα σύνδεση εάν

**11-14 ΓΙΣ Ουναρτιστης και σίνει σφαλμα συνσεση εαν**<br>ΕΡL2**δεν την βρει**ης Techniques and Tools - Demetris Zeinalipour © (University of Cyprus)

// main.c #include <stdio.h> #include <stdlib.h> #define MAXOP 100 #define NUMBER '0'

**int getop(char[]); void push(double); double pop(void);**

int main(void) { return 0; }

#### Μεταγλώττιση με GCC (Αναλυτικά Βήματα)

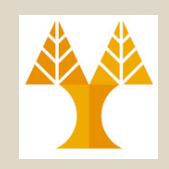

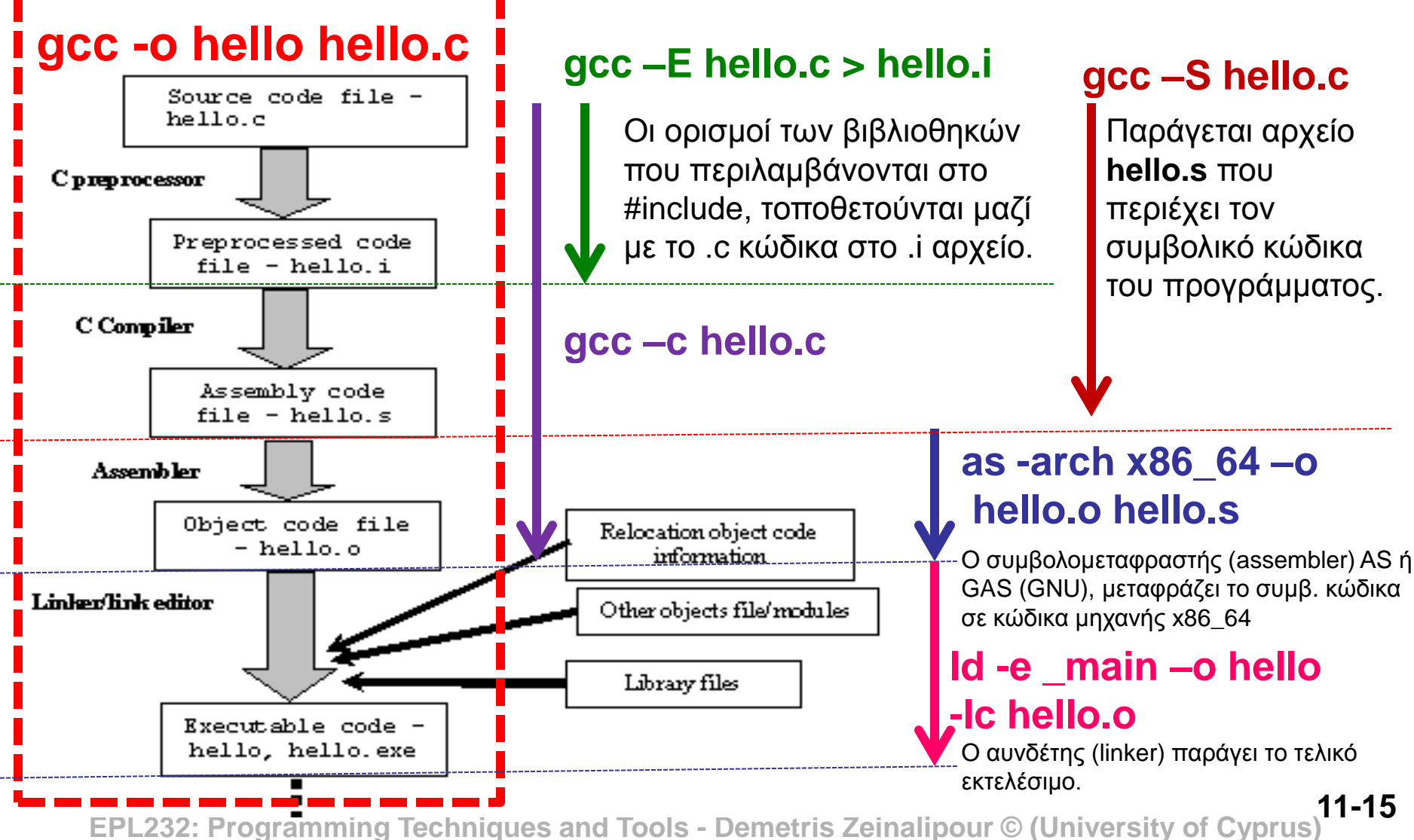

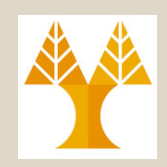

- Ένα ακόμα θέμα που μας απασχολεί καθώς μοιράζουμε ένα πρόγραμμα σε περισσότερα από ένα αρχεία είναι οι **κοινοί ορισμοί**  και οι **δηλώσεις μεταξύ των αρχείων** αυτών.
	- **Π.χ., #define NUMBER '0' (που βρισκόταν σε όλα τα αρχεία)**
- Προσπαθούμε λοιπόν ως τελευταίο βήμα της παραπάνω διαδικασίας οργάνωσης, να μαζέψουμε κεντρικά σε ένα αρχείο όλες τις δηλώσεις το οποίο ονομάζεται header file.

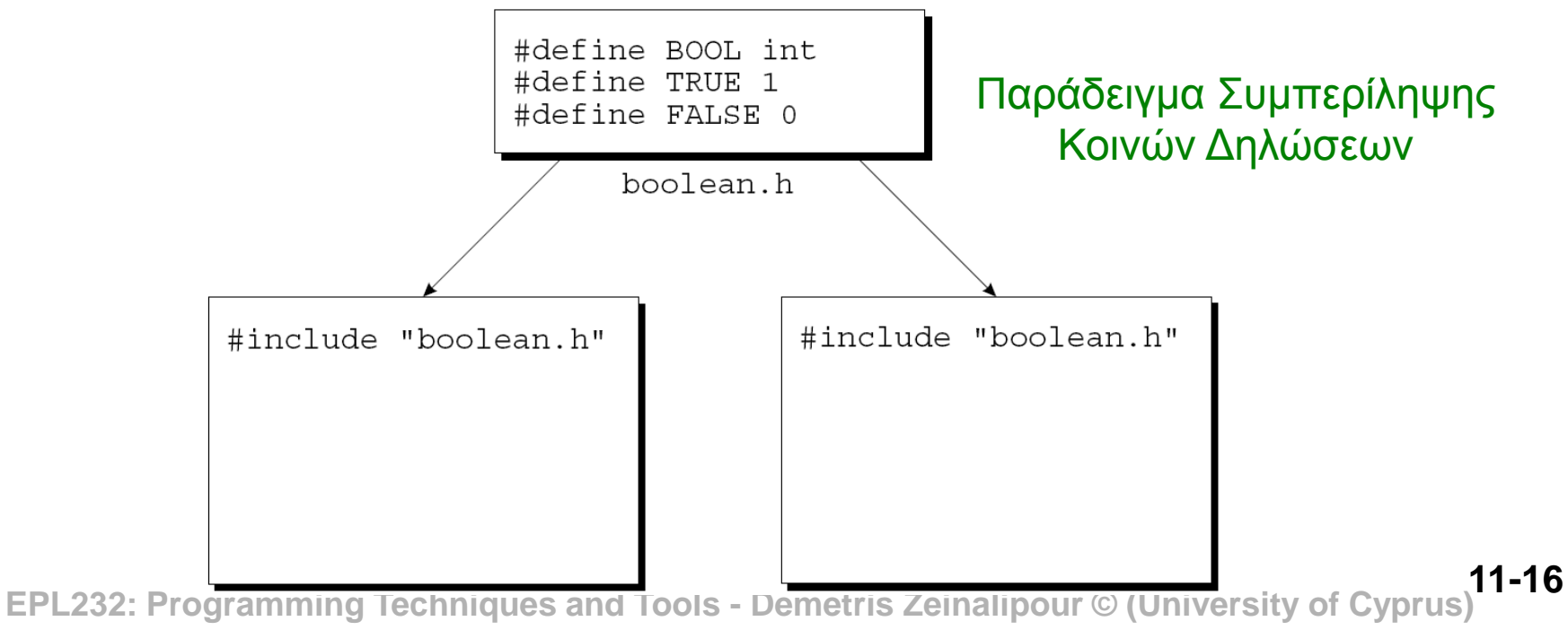

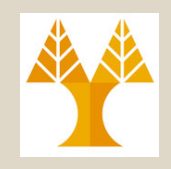

• Στην περίπτωσή του παραδείγματος της αριθμομηχανής κατασκευάζουμε το αρχείο *calc.h* το οποίο έχει το εξής περιεχόμενο:

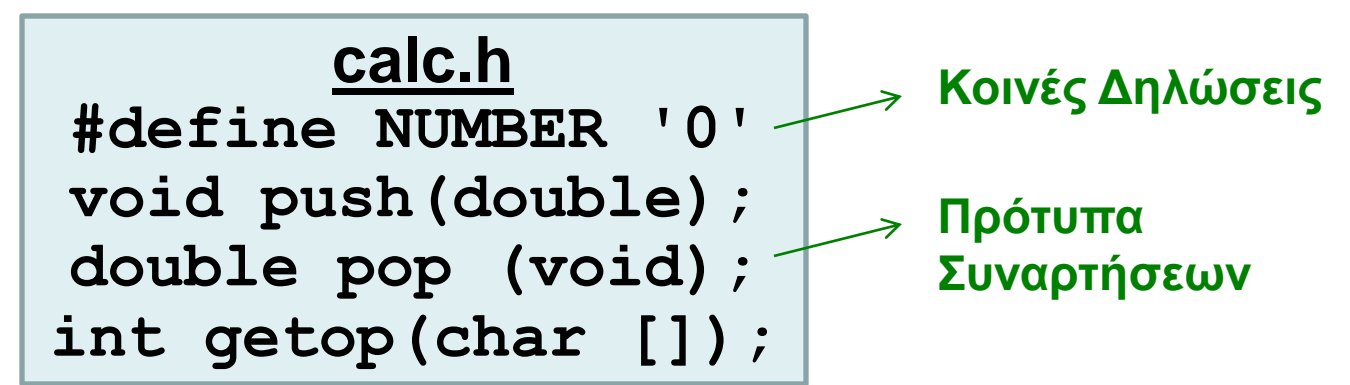

- To **αρχείο κεφαλίδα** ΔΕΝ χρειάζεται ξεχωριστή μεταγλώττιση.
- Το προτεινόμενο πρόγραμμα γίνεται συνεπώς αυτό που φαίνεται στην επόμενη διαφάνεια:

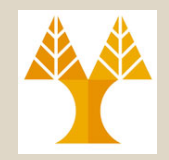

#### Δεύτερη Προσέγγιση: 3 Αρχεία .c και 1 .h (η οποία θα βελτιωθεί στις επόμενες διαφάνειες)

Η οδηγία #include λέει του προεπεξεργαστή να προσθέσει το περιεχόμενο του calc.h στο σημείο της εντολής

 **…… …… }**

 **}** 

calc.h #define NUMBER '0' void push (double) ; double pop (void); int  $getop(char []);$ 

**#define MAXOP 100**

**} }**

 **……**

#### **main.c** stack.c getop.c

**#include <stdio.h> #include <stdio.h> #include <stdio.h> #include <stdlib.h> #include "calc.h" #include <ctype.h> #include "calc.h" #define MAXVAL 100 #include "calc.h"** 

 **int sp = 0;** 

**int main(void) { void push(double f) { ……**

 **double pop(void) {** 

**double val[MAXVAL]; int getop(char s[]) {**

ως static

- Εάν εμφανιστούν σε άλλο αρχείο δημιουργούνται συγκρούσεις στο όνομα. - Οπόταν πρέπει να δηλωθεί

**11-18 EPL232: Programming Techniques and Tools - Demetris Zeinalipour © (University of Cyprus)**

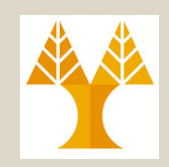

- Τα ονόματα των μεταβλητών val και sp (στο stack.c) είναι για αποκλειστική χρήση των συναρτήσεων push() και pop().
	- **Ερώτηση:** Τι γίνεται αν οριστούν ξανά (κατά λάθος) σε ένα άλλο αρχείο;
	- **Απάντηση:** Θα έχουμε δύο εξωτερικές μεταβλητές με το ίδιο όνομα!!!
- **Λύση:** Ορίζοντας τις εξωτερικές μεταβλητές val και sp στο αρχείο *stack.c* ως **static** περιορίζουμε την **εμβέλεια των μεταβλητών αυτών στο αρχείο το οποίο ορίζονται (file scope).** 
	- Έτσι, **αποφεύγεται** η **σύγκρουση** σε δηλώσεις συνώνυμων μεταβλητών **σε άλλα αρχεία**.
	- Στο αρχείο *stack.c* έχουμε συνεπώς τις δηλώσεις:

```
 static int sp = 0;
```

```
 static double val[MAXVAL];
```
#### Οδηγίες Προεπεξεργαστή #include

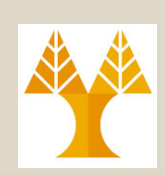

- Χρησιμοποιείται για να προστίθεται περιεχόμενο άλλου αρχείου στο σημείο της κλήσης
	- Προσθήκη Βιβλιοθήκης
		- **#include <***filename***>**
	- Προσθήκη Header File (Δικά μας αρχεία κεφαλίδας)  **#include "***filename***"**
- H **διαφορά** μεταξύ των δυο **έγκειται** στο πως ο **μεταγλωττιστής** βρίσκει το **αρχείο κεφαλίδας.**
	- #include <*filename*>: Ψάξε τους καταλόγους στο οποίους το σύστημα αποθηκεύει τα header file.
		- Στο UNIX: /usr/include ή gcc -I/add/somepath
	- #include "*filename*": Ψάξε στον τρέχων κατάλογο και μετά ψάξε τους καταλόγους των header files

**11-20 EPL232: Programming Techniques and Tools - Demetris Zeinalipour © (University of Cyprus)**

#### Οδηγίες Προεπεξεργαστή #include

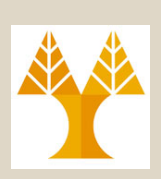

#### • **Άσχημη Ιδέα: Απόλυτα Μονοπάτια**

– Δυσχεραίνεται η μεταγλώττιση σε άλλα συστήματα

#include "c:\cprogs\utils.h" /\* Windows\*/ #include "/cprogs/utils.h" /\* UNIX \*/ #include <myheader.h> /\*\*\* WRONG \*\*\*/

#### • **Καλή Ιδέα: Σχετικά Μονοπάτια**

#include "utils.h"

- Προσοχή: slash (/ σε UNIX) και backslash (\ σε Windows) #ifdef **\_\_unix\_\_** 

 #include "..\include\utils.h" #elif defined **\_WIN32**  #include "../include/utils.h"

Θα ξαναμιλήσουμε στην διάλεξη 12 για include και define

#endif

**11-21 EPL232: Programming Techniques and Tools - Demetris Zeinalipour © (University of Cyprus)**

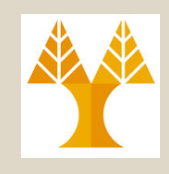

Οργάνωση της Υπολογιστικής Μηχανής βάσει της παρόμοιας λογικής στο βιβλίο του μαθήματος KNK/2E

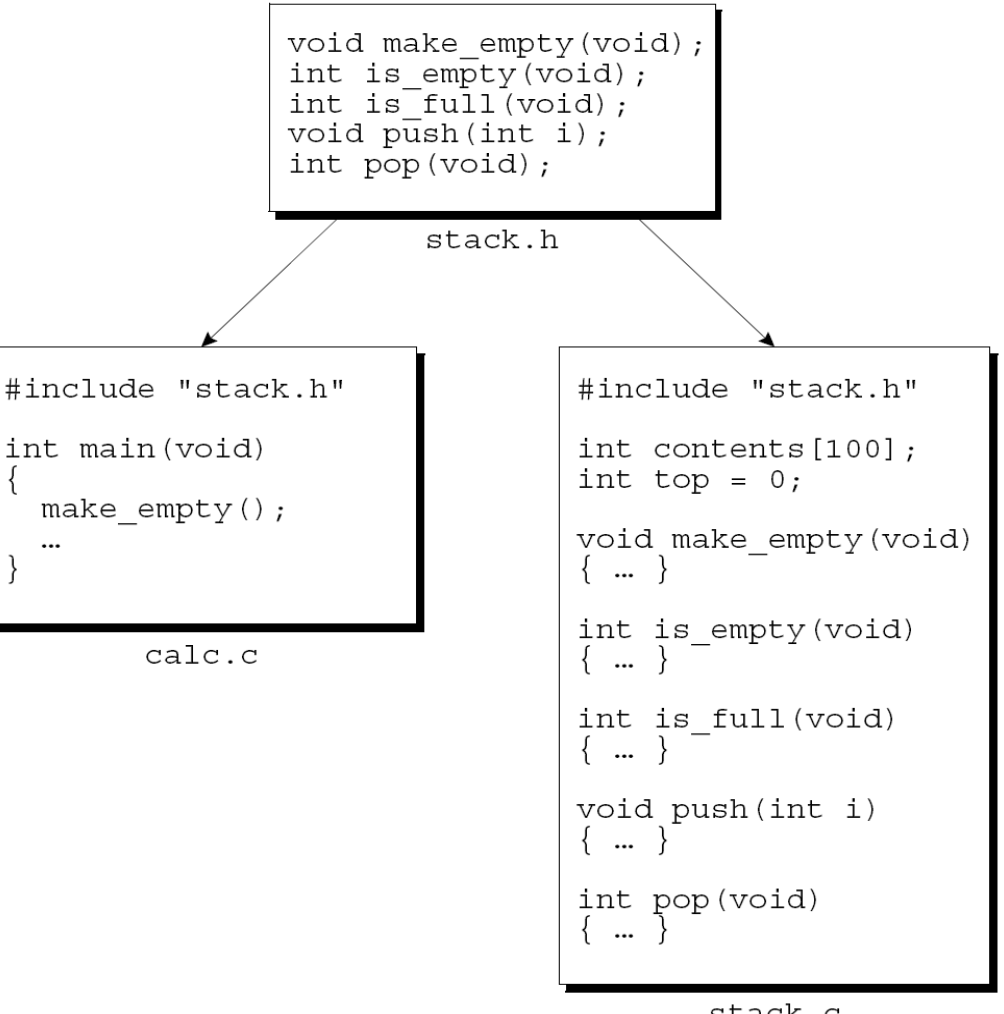

stack.c

**11-22 EPL232: Programming Techniques and Tools - Demetris Zeinalipour © (University of Cyprus)**

# Διαμοιρασμός Μεταβλητών Mεταξύ Αρχείων

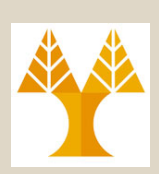

- Παράδειγμα δήλωσης και ορισμού (δέσμευσης χώρου) μεταβλητής i: int i;
	- ο μεταγλωττιστής δεσμεύει τον απαιτούμενο χώρο,
	- η μεταβλητή έχει **εμβέλεια αρχείου**, συνεπώς **ΔΕΝ** είναι **ορατή** από άλλα αρχεία.
- Η λέξη κλειδί **extern** χρησιμοποιείται για να δηλώσουμε μια μεταβλητή χωρίς να την ορίσουμε (να δεσμευθεί χώρος):

**extern int i;**

Το extern ενημερώνει τον μεταγλωττιστή ότι το i είναι **ορισμένο κάπου αλλού στο πρόγραμμα,** έτσι ώστε να μην δεσμευθεί επιπλέον χώρος για την μεταβλητή. **extern int a[];** // είναι ΟΚ (χωρίς μέγεθος)!

**11-23 EPL232: Programming Techniques and Tools - Demetris Zeinalipour © (University of Cyprus)**

### Διαμοιρασμός Μεταβλητών μεταξύ Αρχείων

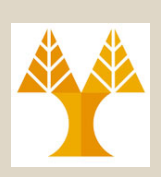

- Για να **διαμοιράσουμε** λοιπόν **μια μεταβλητή** i **μεταξύ διαφορετικών** αρχείων, πρώτα την ορίζουμε (define) σε ένα αρχείο: **int i;**
- Τα άλλα αρχεία θα περιέχουν δηλώσεις: **extern int i;**
- Με αυτό τον τρόπο γίνεται **εφικτό** να **προσπελαύνουμε** και να **μεταβάλουμε** το **i μέσα στα αρχεία αυτά**.
- **Προσοχή**, το extern πρέπει να χρη**σιμοποιείται με φειδώ**, εφόσον **αναιρεί** την εξ' ορισμού **εμβέλεια αρχείου** που έχουν οι **μεταβλητές**.

**11-24 EPL232: Programming Techniques and Tools - Demetris Zeinalipour © (University of Cyprus)** – Καλό είναι να τοποθετούνται στα αρχεία κεφαλίδας